# **como criar site de apostas**

- 1. como criar site de apostas
- 2. como criar site de apostas :como ganhar no caca níqueis
- 3. como criar site de apostas :casino online utan konto

## **como criar site de apostas**

#### Resumo:

**como criar site de apostas : Faça parte da elite das apostas em ecobioconsultoria.com.br! Inscreva-se agora e desfrute de benefícios exclusivos com nosso bônus especial!**  contente:

# **como criar site de apostas**

As casas de apostas esportivas online estão cada vez mais populares, e se tornar um afiliado deste tipo de plataforma pode ser uma ótima oportunidade para gerar renda extra. Ser afiliado de uma casa de apostas significa promover como criar site de apostas marca e atrair jogadores em como criar site de apostas troca de comissões sobre as receitas geradas por seus jogadores indicados. Nesse artigo, você vai descobrir como se tornar um afiliado de casas de apostas, como funciona o programa de afiliados e quais suas vantagens.

#### **como criar site de apostas**

Um afiliado é um tipo de parceria com uma marca ou empresa, em como criar site de apostas que o afiliado promove a plataforma online para um público específico. No caso de casas de apostas, o afiliado recebe um link ou código de indicação para compartilhar com outras pessoas. Quando alguém se inscreve e joga nas casas de apostas por meio do link ou código, o afiliado recebe uma comissão sobre as receitas geradas.

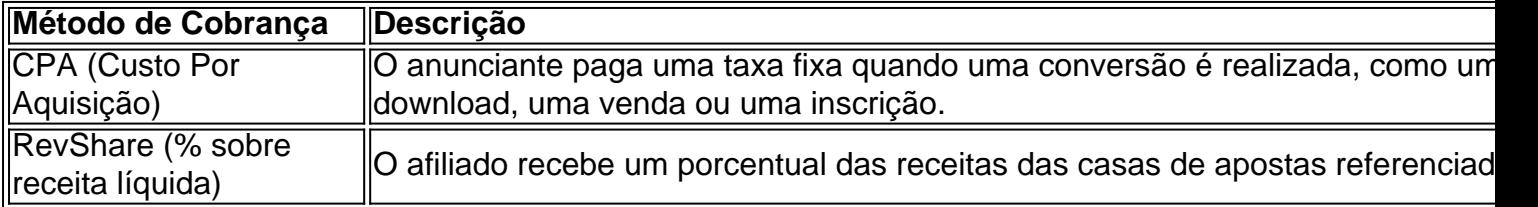

### **Vantagens de se Tornar um Afiliado de Casas de Apostas**

- Ganhar comissões sobre as receitas geradas pelos jogadores indicados.
- Não há limite no potencial de renda gerada.
- Possibilidade de promover marcas reconhecidas e confiáveis.
- Facilidade para começar basta compartilhar seu link ou código de indicação.
- Trabalho online você pode ser afiliado de onde estiver.

#### **Como se Tornar um Afiliado de Casas de Apostas?**

Para se tornar um afiliado de casas de apostas, siga esses passos:

1. Escolha um programa de afiliados de uma casa de apostas online.

- 2. Inscreva-se no programa de afiliados.
- 3. Aguarde a aprovação da como criar site de apostas inscrição.
- 4. Receba seu link ou código de indicação.
- 5. Comece a promover as casas de apostas online ao compartilhar seu link ou código em como criar site de apostas seu site, canal on-line ou rede de relacionamentos.

### **Conclusão**

Ser um afiliado de casas de apostas pode ser uma ótima maneira de promover marcas confiáveis enquanto gera renda extra. Com potencial ilimitado de renda e facilidade para começar, o programa de afiliados pode ser adequado para você, se você está buscando uma oportunidade para trabalhar online com liberdade. Apesar de ser legal em como criar site de apostas alguns países, é importante verificar a regulamentação local antes de começar o programa de afiliados. Se você tiver interesse em como criar site de apostas mais dicas ou recursos sobre como se tornar um afiliado de casas de apostas, acesse [site arbety](/site-arbety-2024-08-02-id-43607.html)

#### [huachipato novibet](https://www.dimen.com.br/huachipato-novibet-2024-08-02-id-29687.html)

Tem jogo novo no Cassino do Aposta Ganha! Ganhe 100% em como criar site de apostas Créditos no primeiro depósito Mais 150 Rodadas Grátis Link para cadastro+bônus Acesse agora APOSTAGANHA.BET e deixe seu palpite! · #apostaganha #emoçãoatéopitofinal #apostasonline

Ganhe 18.000.000 Kwai Golds semanalmente! De segunda a domingo, venha me impulsionar no Kwai todos os dias e ganharemos dinheiro juntos!

APOSTA GANHA . . Private group. . 12K members · Join group. Related groups. O MELHOR DO RAP/HIP-HOP (... 57K members. Join · Palpite angofoot

Aposta ganha ONLINE - Grupo de apostas online · Liverpool vs city over 4.5 golos odd 2.45 @ · Barcelona a marcar mais de 2.5 golos odd 1.85 @ · Múltipla Rennes vs ...

23 de mar. de 2024·Em apostas de handicap,,os oponentes são enviados para a partida com menos objetivos fictícios ou mais objetivos, dependendo da perspectiva ...

23 de fev. de 2024·Promoção Do Facebook · Esse conteúdo pode ser do seu interesse! · Resposta da empresa · Consideração final do consumidor · Aposta Ganha.

agora você ganhar o bônus de primeiro depósito de até 200\$ reais sem roloove pra você joga no seu time favorito Link da promoção: https://apostaganha.me/ ...

23 de mar. de 2024·1. Apostas simples: consiste em como criar site de apostas aposta ganha facebook escolher um único resultado para determinado evento específico. Por exemplo, apostar na ...

Aposta Ganha Gratuito. 577 likes · 4 talking about this. Local business.

# **como criar site de apostas :como ganhar no caca níqueis**

Tanto a bet365 quanto a Betano so duas das melhores casas de apostas esportivas da atualidade. Elas so confiveis, seguras e com bons recursos para os seus usurios.

Bet - Casa de apostas brasileira que paga mais rpido.

Apostar em como criar site de apostas futebol online é uma atividade divertida e até mesmo lucrativa para os fãs de futebol do Brasil. Existem muitas casas de apostas online disponíveis, cada uma com suas próprias vantagens e desvantagens. Neste artigo, vamos lhe guiar paso a paso sobre como apostar em como criar site de apostas futebol online no Brasil. Escolha uma boa casa de apostas

Primeiro, é importante escolher uma boa casa de apostas online. Algumas das melhores casas

de apostas do Brasil incluem [bullsbet instagram](/bullsbet-instagram-2024-08-02-id-15186.html), [evolution roleta](/evolution-roleta-2024-08-02-id-26087.html), [sweet casino](/sweet-casino-2024-08-02-id-47267.html), e [como funcionam](/como-funcionam-as-apostas-multiplas-sportingbet-2024-08-02-id-21571.pdf) [as apostas multiplas sportingbet](/como-funcionam-as-apostas-multiplas-sportingbet-2024-08-02-id-21571.pdf).

Casa de apostas Benefícios

# **como criar site de apostas :casino online utan konto**

Se você ganhar muito dinheiro no DraftKings, a plataforma creditará como criar site de apostas conta com os hos. Você pode optar por retirar seus fundos ou usá-los para jogar mais jogos na rma. O que acontece se você ganha muito tempo no RascunhoKing? - Quora quora : ens-if-you-win-a-lot-lote-money-on-Draftkings 3 Cartão 1 dia ng-do-wit...How.do.wit.3.1.2.4.7.5.8.6.0.9.11.10.12.13.14.18-7-13,3) (44045267) 0.00.27.09.20.19.23.02.04.03.17.25

Author: ecobioconsultoria.com.br Subject: como criar site de apostas Keywords: como criar site de apostas Update: 2024/8/2 0:37:49